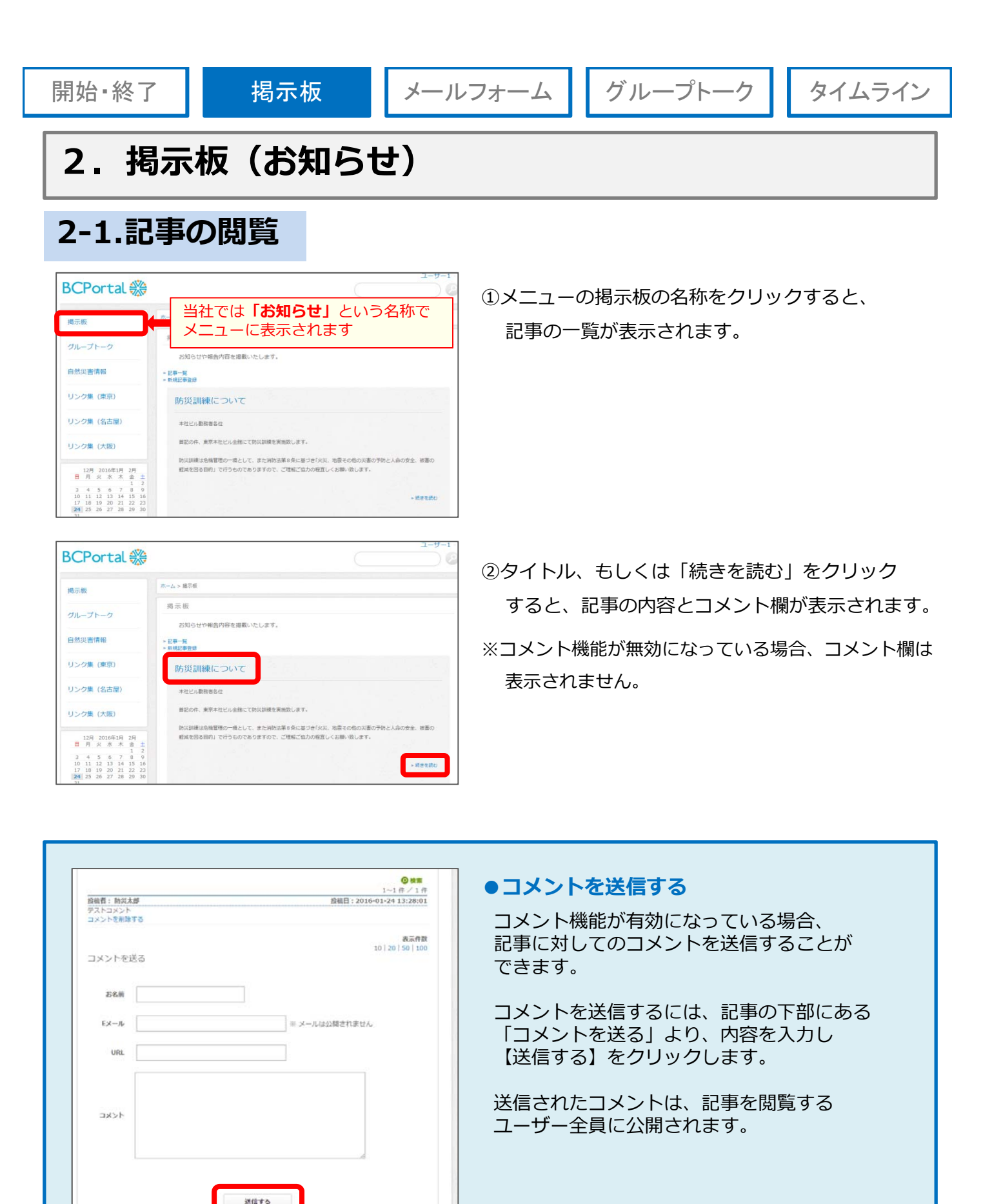

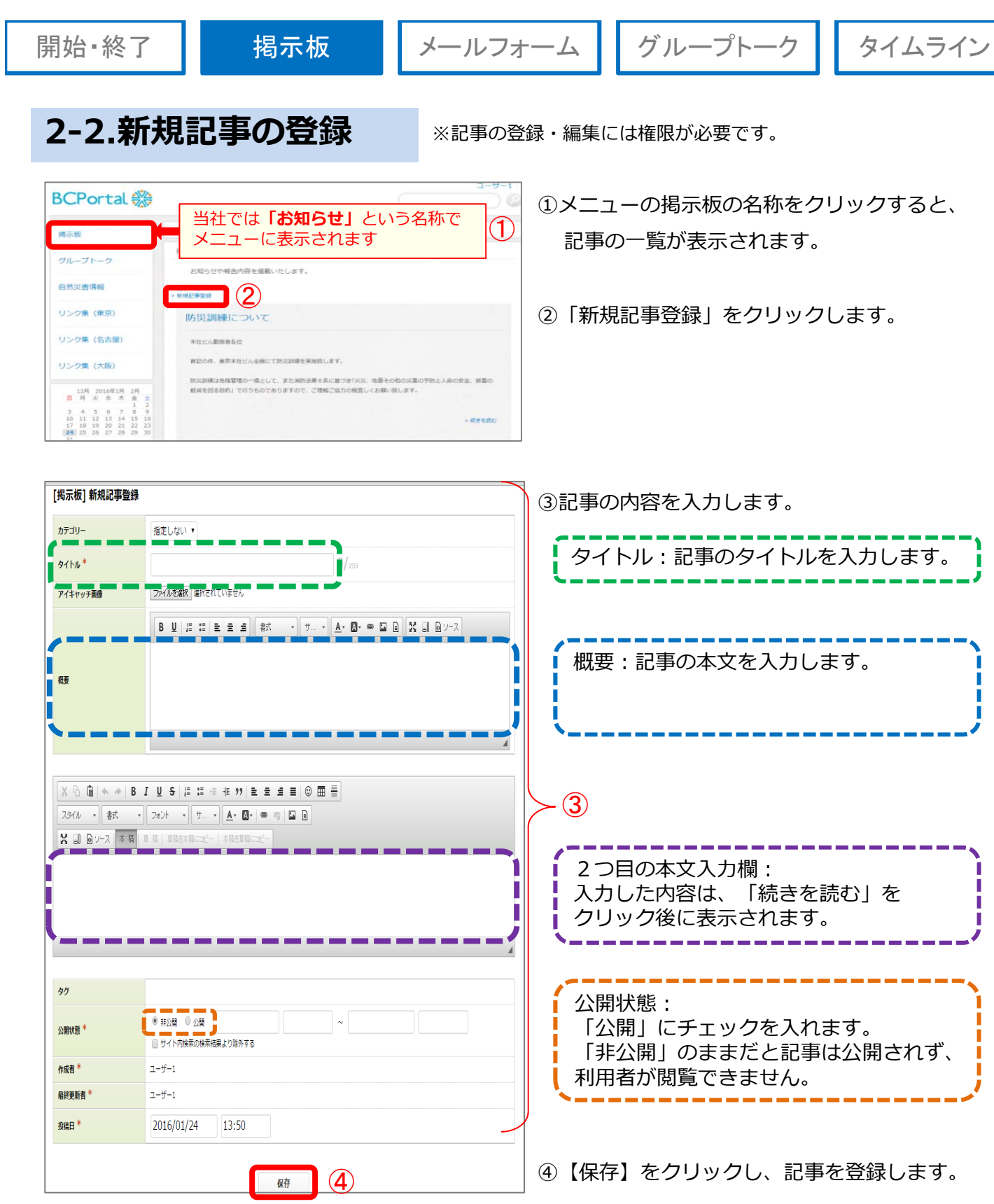

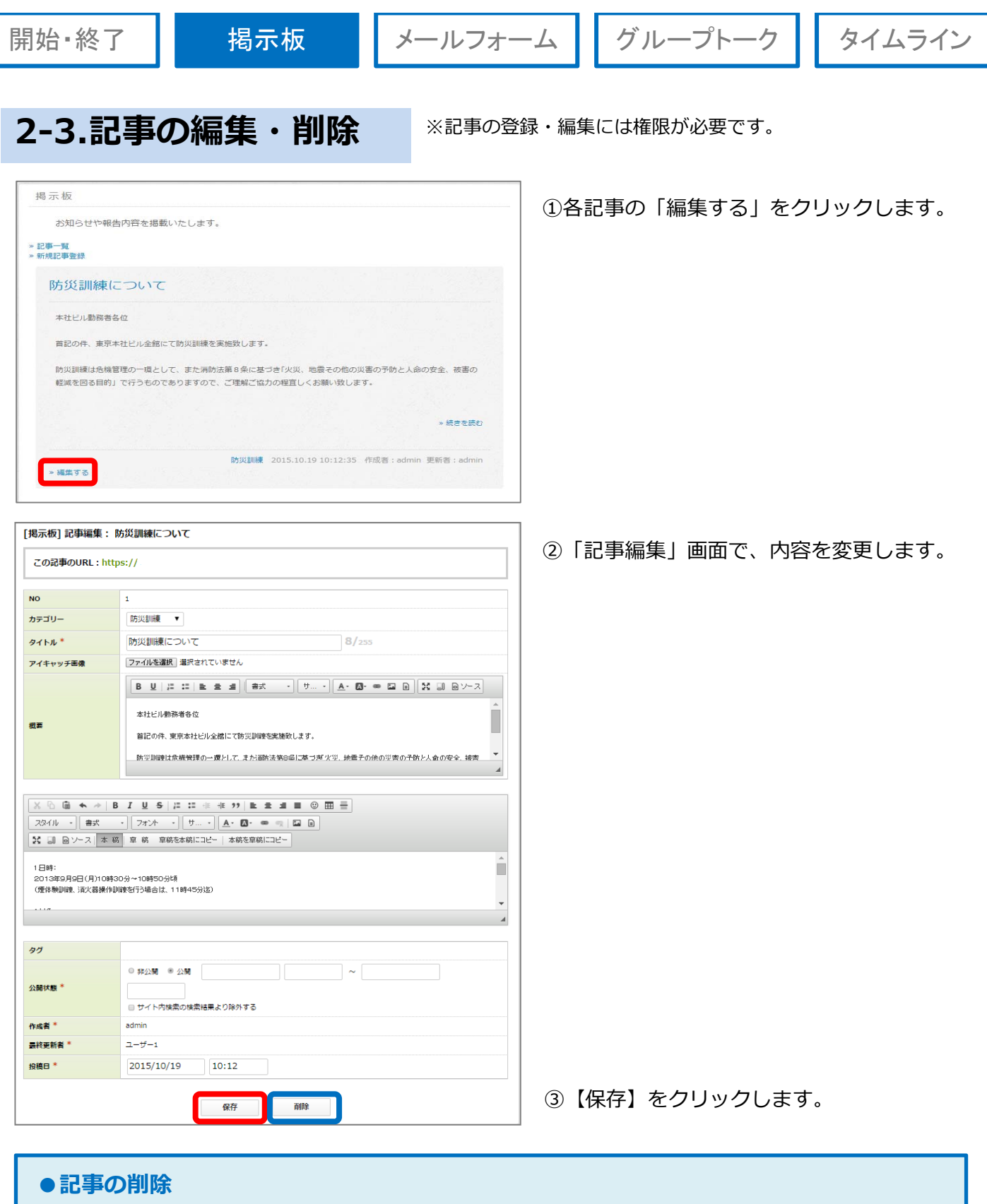

削除する場合は【削除】をクリック後、確認画⾯で【 OK 】をクリックします。

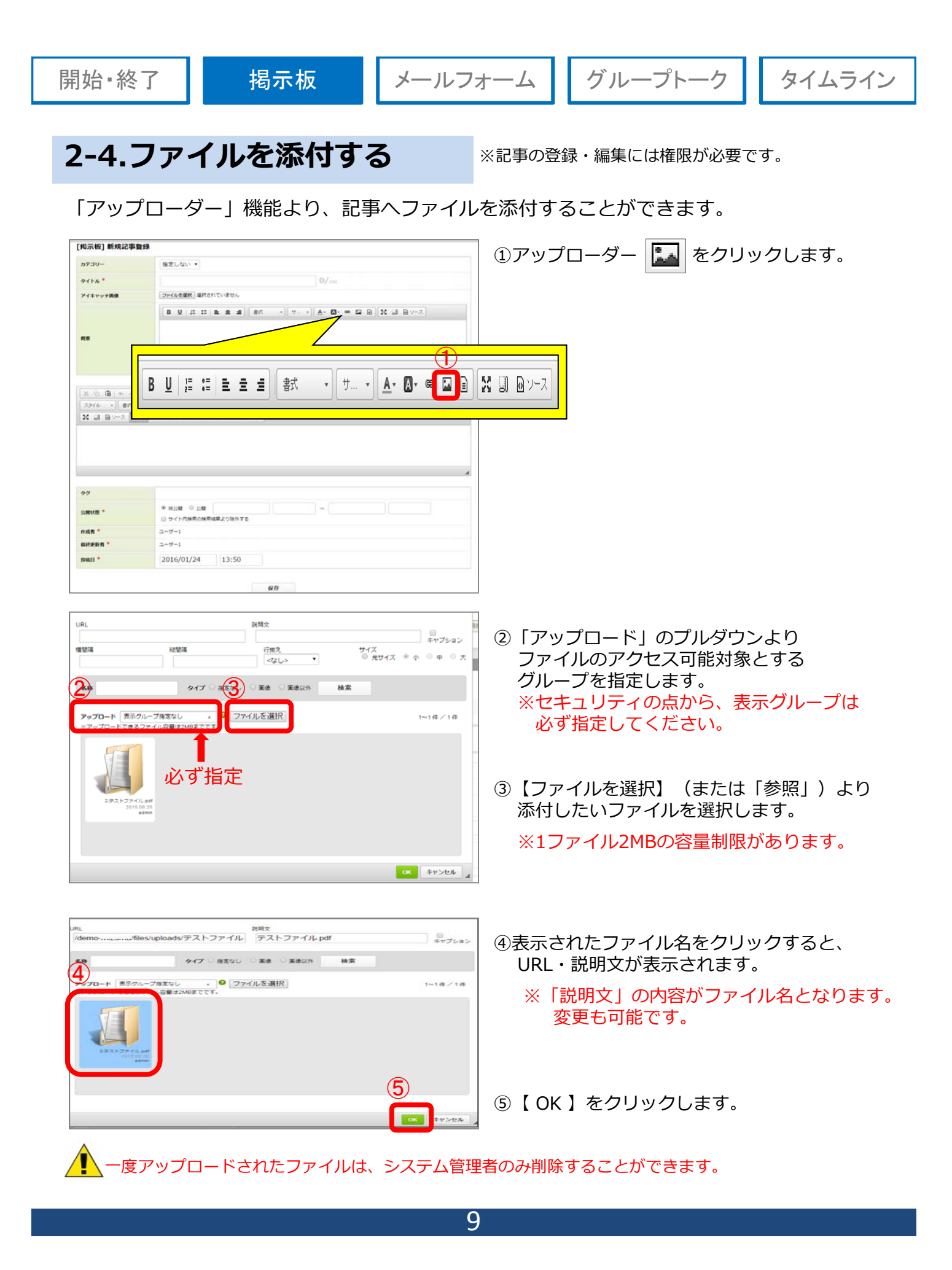